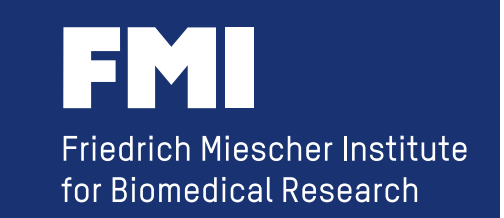

# **Setting up a Galaxy Instance as a Service**

**Nikolay Vazov Jochen Bick Hans-Rudolf Hotz** 

**You are given the task** to set up a Galaxy instance for others (i.e. as a core service in your institute) and you are not really familiar with Galaxy.

## **this is not an ordinary training session**

**...more like a workshop, with presentations** 

**this is not an ordinary training session Nikolay Vazov Jochen Bick Hans-Rudolf Hotz ...and a panel discussion at the end ...more like a workshop, with presentations '10 rules' starting problems and experiences how can we make simple things more complicated** 

*though we are flexible* 

## **What this training session is not about:**

**- writing tool wrappers** 

**- how to use galaxy** 

## **this is not an ordinary training session**

- 
- 
- -
	-
- 
- -

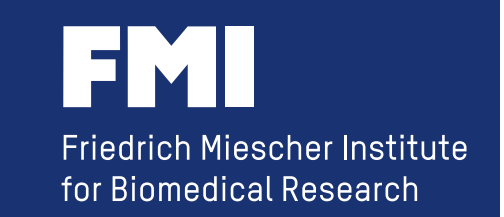

# **'10 rules' for Setting up a Galaxy Instance as a Service**

**Hans-Rudolf Hotz (hrh@fmi.ch) Friedrich Miescher Institute for Biomedical Research Basel, Switzerland 6. July 2015** 

## **some info about me:**

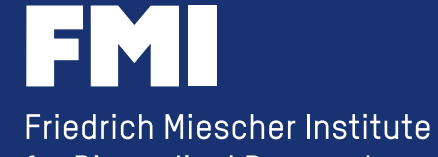

for Biomedical Research

**some info about me:** 

## **Friedrich Miescher Institute**

**317 employees**  (incl. 95 PhD students, 99 Post Docs)

**Epigenetics**  (7 research groups)

**Cancer**  (9 research groups) **Neurobiology**  (8 research groups)

#### **Technology Platforms**

**Computational Biology** – Cell Sorting – Imaging and Microscopy – *C. elegans* Functional Genomics – Histology – Mass Spectrometry – Protein Structure

**- funded by the Novartis Research Foundation** 

**- affiliated institute of Basel University** 

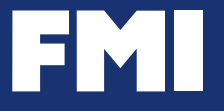

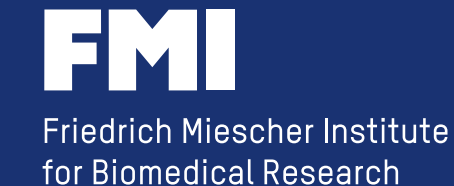

**the "average" lab scientist, using computers to:**

**draw 
 plasmids do BLAST searches use Excel**

**the "modern" lab scientist, using computers to:**

**analyze NGS data with R/Bioconductor scripts**

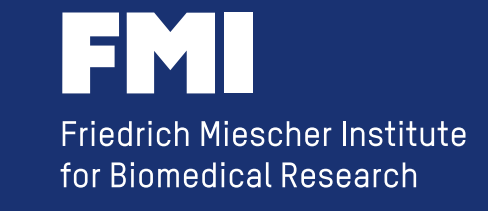

**?** 

**the "average" lab scientist, using computers to:**

**draw 
 plasmids do BLAST searches use Excel**

**the "modern" lab scientist, using computers to:**

**analyze NGS data with R/Bioconductor scripts**

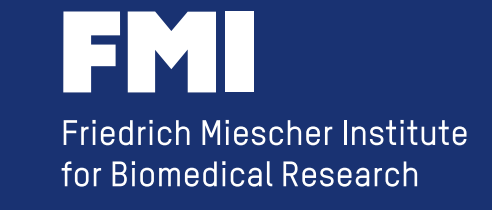

**the "average" lab scientist, using computers to:**

**the "modern" lab scientist, using computers to:**

**draw 
 plasmids do BLAST searches use Excel**

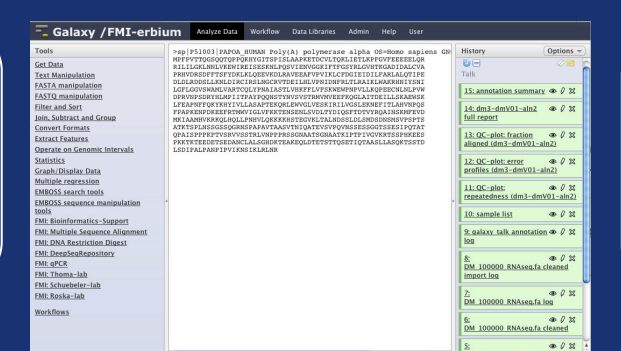

**analyze NGS data with R/Bioconductor scripts**

**http://galaxyproject.org/** 

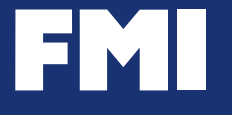

## **why are we using Galaxy**

- **open source software / no license fee**
- **it provides a standard set of Bioinformatics tools**
- **we can add our own scripts and tools**
- **in addition to the ~15 core developers, there is a huge world wide community**
- **a local installation is simple to set up**
- **it is flexible (you can adjust it to your needs)**

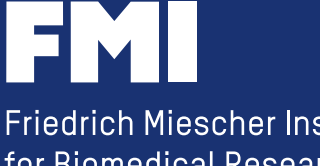

## **why are we using Galaxy**

- **open source software / no license fee**
- **it provides a standard set of Bioinformatics tools**
- **we can add our own scripts and tools**
- **in addition to the ~15 core developers, there is a huge world wide community**
- **a local installation is simple to set up**
- **it is flexible (you can adjust it to your needs)**

*in use at the FMI since early 2008 (2007)* 

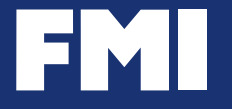

## **Galaxy as a stepping stone**

#### **the "average" lab scientist, using computers to:**

**draw 
 plasmids do BLAST searches use Excel**

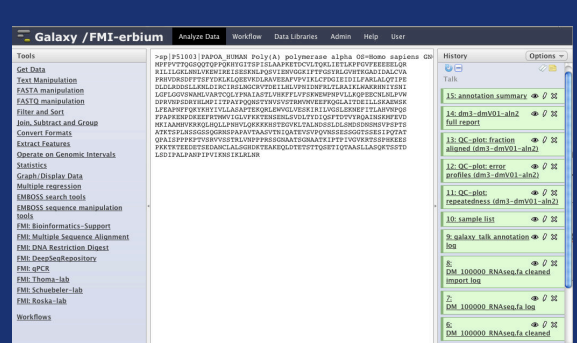

**http://galaxyproject.org/** 

**the "modern" lab scientist, using computers to:**

**analyze NGS data with R/Bioconductor scripts**

## **Galaxy as a teaching tool**

#### *for learning Bioinformatics....*

**the "average" lab scientist, using computers to:**

**the "modern" lab scientist, using computers to:**

**draw 
 plasmids do BLAST searches use Excel**

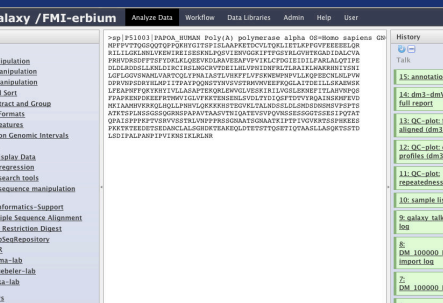

**analyze NGS data with R/Bioconductor scripts**

**http://galaxyproject.org/** 

*... which is more than pressing a red button*

 $\overline{=}$  G

Tools<br>
Set Data<br>
Text Mar<br>
Text Mar<br>
Text Mar<br>
Text Mar<br>
Convert Derate<br>
Convert Derate<br>
Statistic Multiple<br>
EMBOSS<br>
Statistic Multiple<br>
EMBOSS<br>
Text Polit: Derate<br>
Text Polit: Derate<br>
Text Derate<br>
Text Derate<br>
Text Derate

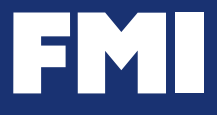

### **the FMI Galaxy Server**

**single (dedicated) multi-core box** 

- 16 cpu (four quad-core Intel X7350)
- **128GB 
 RAM**
- **python 2.6.5**
- **34 TB local attached storage**

**connected to a MySQL database** 

**external authentication** 

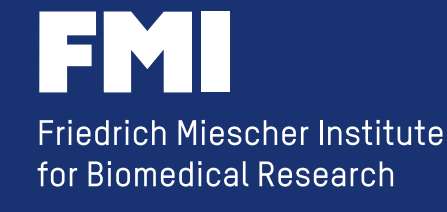

## **the FMI Galaxy Server**

#### **users**

- 238 registered users
- 20 'heavy users'
- **30 'ocassional users'**

#### **jobs**

- **~ 500 jobs/month**
- **NGS and MA analysis**

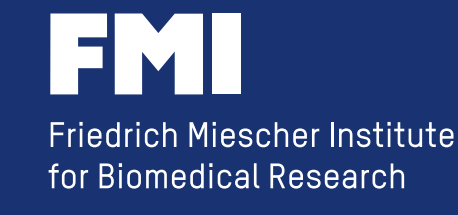

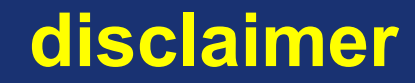

## **I will talk about my experience over the last 7 years**

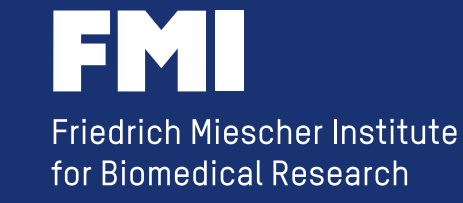

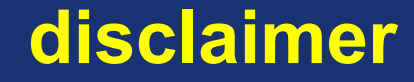

**I will talk about my experience over the last 7 years** 

- **this might not be up-to-date**
- **our Galaxy server is heavily adjusted to our need**

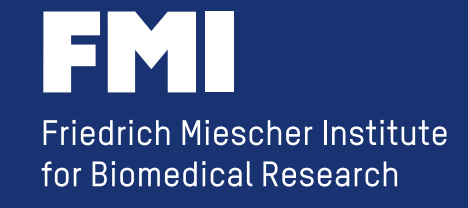

## **10 rules for setting up a galaxy instance as a service**

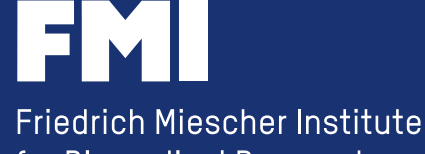

for Biomedical Research

## **10 rules for setting up a galaxy instance as a service**

**Prevent data duplication Keep the Galaxy software (and you) up to date Set up 'reports' Know the tools you offer Check: what are you actually asked for Check: what resources do you have / need Set up only what you have been asked to Adjust your Galaxy server to changes in requirements Offer training Follow the suggestion on the wiki** 

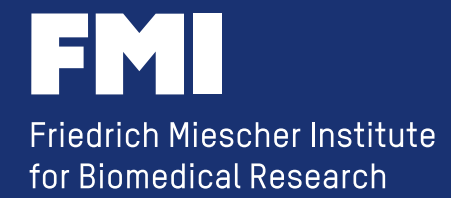

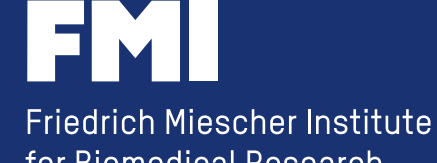

for Biomedical Research

**- talk to the person(s) who contacted you** 

**- why Galaxy ?** 

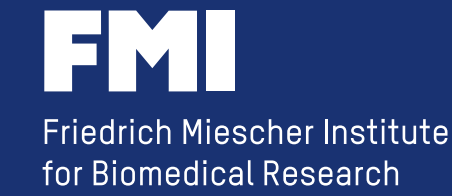

**- talk to the people who will use your service** 

**- using Galaxy for what?** 

**- do they know use.galaxy.org ?** 

**- alternatives ?** 

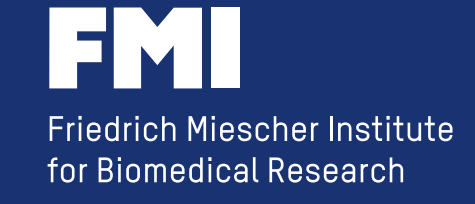

**- talk to the people who will use your service** 

- **using Galaxy for what?**
- **do they know use.galaxy.org ?**
- **alternatives ?**

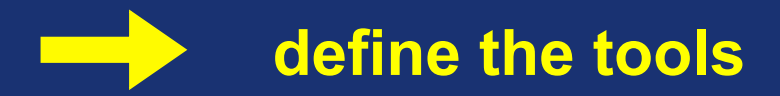

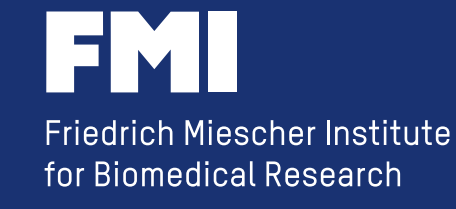

**- talk to the people who will use your service** 

- **using Galaxy for what?**
- **do they know use.galaxy.org ?**
- **alternatives ?**

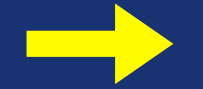

#### **define the tools**

**use the toolshed** 

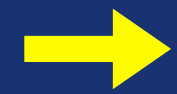

**develop your own tools** 

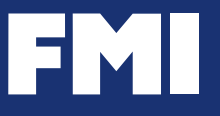

**- talk to potential users** 

- **what are they using now ?**
- **do they know use.galaxy.org ?**
- **are there overlaps with the initial request ?**

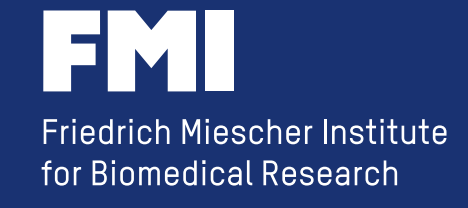

**- is Galaxy the right tool ?** 

- **Galaxy is not Bioinformatician**
- **Galaxy might be too 'big' for the task**
- **Galaxy is not (yet) a LIMS**
- **(- Galaxy is not good for 1000 of repeated jobs) - another system is already in place**

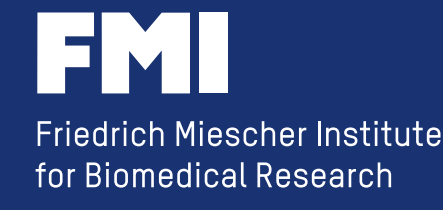

## **Visibility**

- **internal web site**
- **public web site**

#### **Access**

- **everybody can create an account**
- **accounts are created for the users**
- **external authentication**

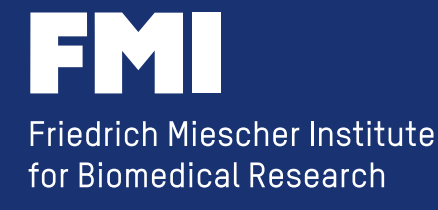

## **2) Check: what resources do you need / have ?**

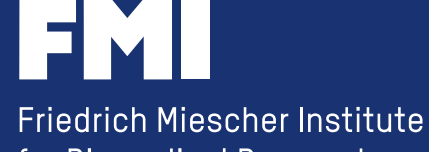

for Biomedical Research

## **2) Check: what resources do you need / have ?**

**- hardware** 

- **cpu / memory**
- **storage** 
	- **fast (local) storage**
	- **slow (network) storage**

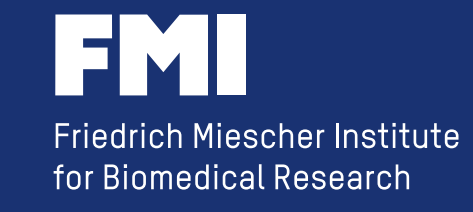

## **2) Check: what resources do you need / have ?**

**- people / knowledge** 

**- system administration for the Galaxy serer** 

**- Bioinformatics background** 

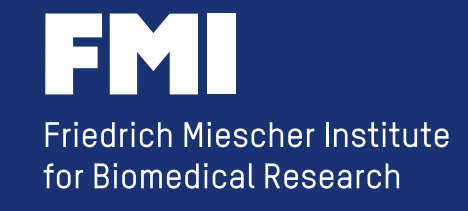

## **select the option(s) which fits your requirements and resources**

- **use Main (usegalaxy.org) - use another public galaxy server** *https://wiki.galaxyproject.org/PublicGalaxyServers*
- **install galaxy locally**
- **use galaxy on the cloud**
- **get 'SlipStream' galaxy appliance**

*https://wiki.galaxyproject.org/BigPicture/Choices* 

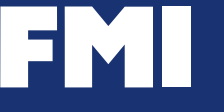

## **3) Follow the suggestion on the wiki**

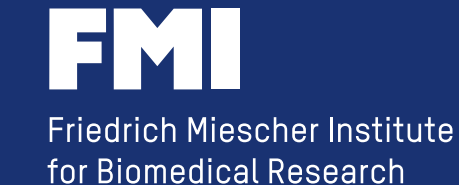
**read them first......before you set up a production server** 

*https://wiki.galaxyproject.org/Admin* 

*https://wiki.galaxyproject.org/Admin/Config/ Performance/ProductionServer* 

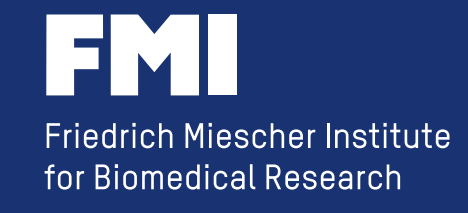

**read them first......before you set up a production server** 

*https://wiki.galaxyproject.org/Admin* 

*https://wiki.galaxyproject.org/Admin/Config/ Performance/ProductionServer* 

**switching to a database server** 

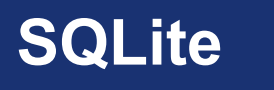

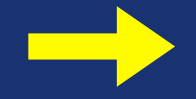

SQLite **PostgreSQL** 

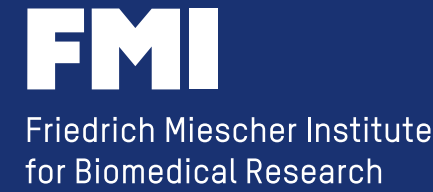

**make sure you are admin** 

*https://wiki.galaxyproject.org/Admin/Interface* 

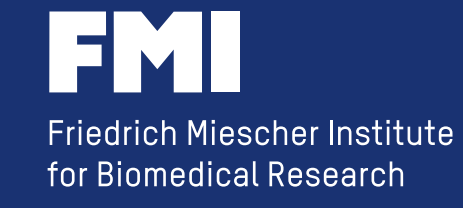

#### **remove 'deleted' datasets**

*https://wiki.galaxyproject.org/Admin/Config/Performance/ Purge%20Histories%20and%20Datasets* 

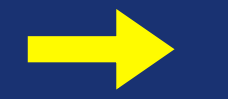

**set up a cron job** 

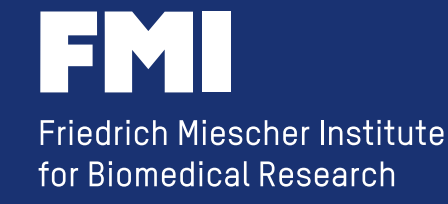

**setup 'Trackster"** 

*https://wiki.galaxyproject.org/VisualizationSetup* 

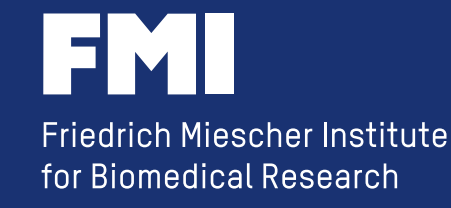

**check other installations: https://wiki.galaxyproject.org/Community/Deployments** 

**Galaxy Community Log Board: (a place to share how you addressed a particular task)** 

**https://wiki.galaxyproject.org/Community/Logs** 

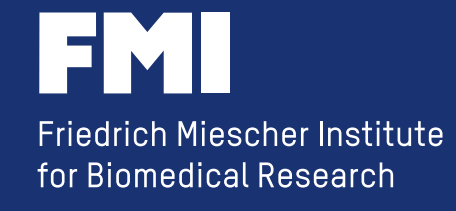

**check other installations: https://wiki.galaxyproject.org/Community/Deployments** 

**Galaxy Community Log Board: (a place to share how you addressed a particular task)** 

**https://wiki.galaxyproject.org/Community/Logs** 

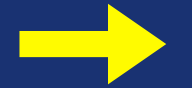

**and add your stuff as well** 

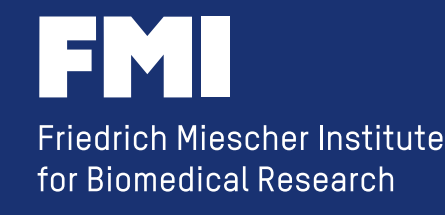

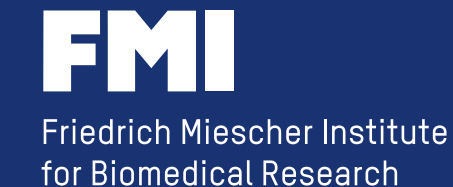

**.....at least in the beginning: don't confuse your clients with too many tools** 

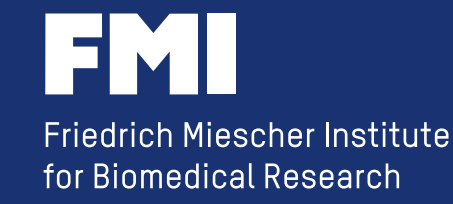

**.....at least in the beginning: don't confuse your clients with too many tools** 

**offer group/user specific tools** 

*https://wiki.galaxyproject.org/UserDefinedToolboxFilters https://wiki.galaxyproject.org/Admin/Config/Access%20Control* 

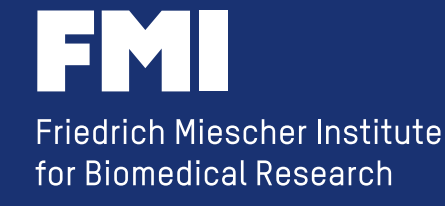

**.....at least in the beginning: don't confuse your clients with too many tools** 

**offer group/user specific tools** 

*https://wiki.galaxyproject.org/UserDefinedToolboxFilters https://wiki.galaxyproject.org/Admin/Config/Access%20Control* 

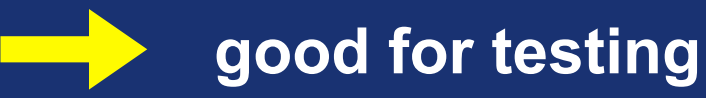

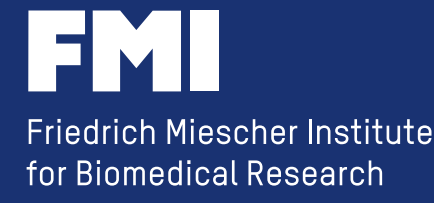

**.....but make sure you have:** 

**production server / development server** 

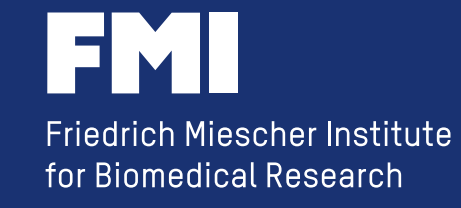

**.....but make sure you have:** 

**production server / development server** 

**and the production server backed-up (including the database server)** 

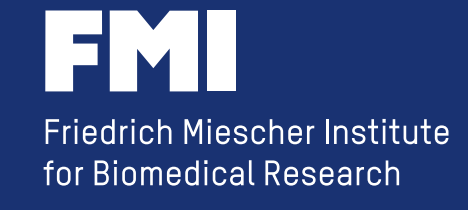

# **5) Know the tools you offer**

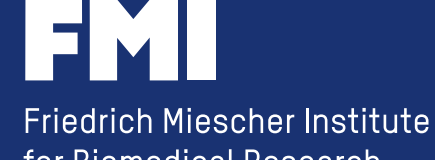

for Biomedical Research

### **5) Know the tools you offer**

**First, make sure you know how to use galaxy** 

*https://wiki.galaxyproject.org/Learn* 

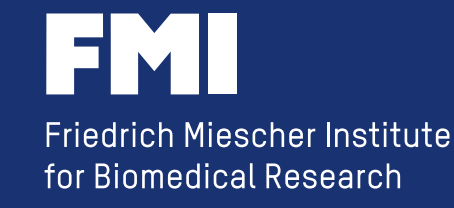

**5) Know the tools you offer** 

**First, make sure you know how to use galaxy** 

*https://wiki.galaxyproject.org/Learn* 

**Second, understand the tools you offer** 

**- can you execute them on the command line** 

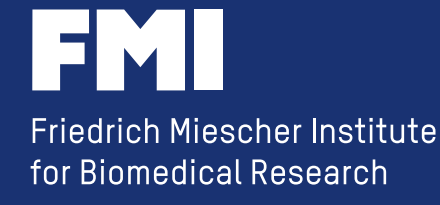

# **6) Set up 'reports'**

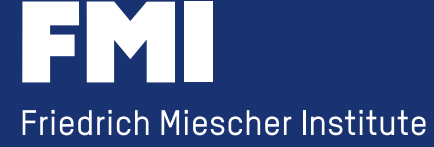

for Biomedical Research

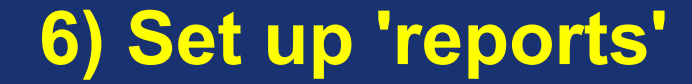

### *https://wiki.galaxyproject.org/Admin/UsageReports*

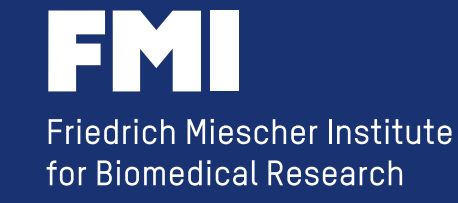

### **6) Set up 'reports'**

#### **it is a second web site**

**Reports** 

#### lobs

- **Today's jobs**
- · Jobs per day this month
- · Jobs in error per day this month
- All unfinished jobs
- · Jobs per month
- · Jobs in error per month
- · Jobs per user
- · Jobs per tool

#### **Sample Tracking**

- Sequencing requests per month
- Sequencing requests per user

#### **Workflows**

- · Workflows per month
- · Workflows per user

#### **Users**

- Registered users
- Date of last login
- User disk usage

#### System

· Disk space maintenance

### **6) Set up 'reports'**

**Today's jobs** 

**All unfinished jobs** 

**Jobs per tool** 

**Jobs per user User disk usage** 

#### **Reports**

#### lobs

- **Today's jobs**
- · Jobs per day this month
- · Jobs in error per day this month
- All unfinished jobs
- · Jobs per month
- · Jobs in error per month
- · Jobs per user
- · Jobs per tool

#### **Sample Tracking**

- Sequencing requests per month
- Sequencing requests per user

#### **Workflows**

- · Workflows per month
- · Workflows per user

#### **Users**

- Registered users
- Date of last login
- User disk usage

#### System

Disk space maintenance

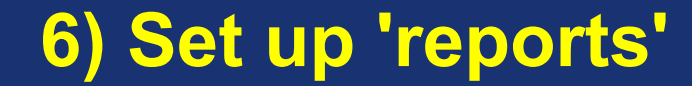

**....learn about the database** 

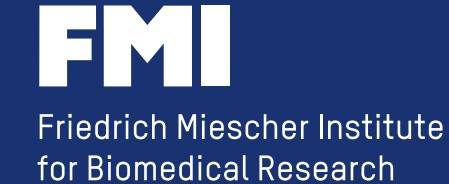

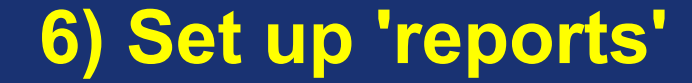

**....learn about the database:** 

**- execute queries which are not covered by 'reports'** 

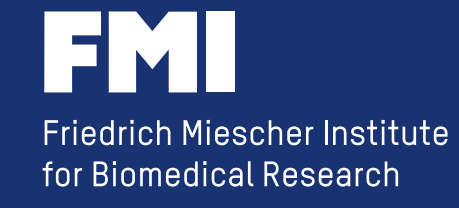

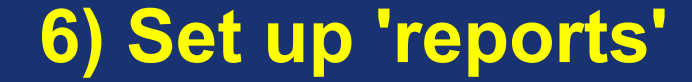

**....learn about the database:** 

**- execute queries which are not covered by 'reports'** 

**-** *fix* **the database** 

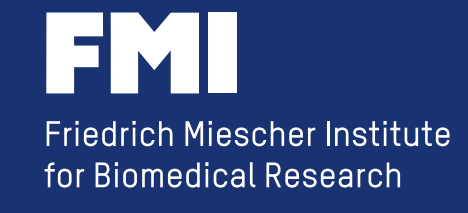

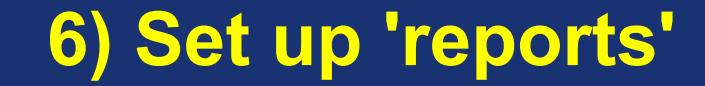

#### **....learn about the database:**

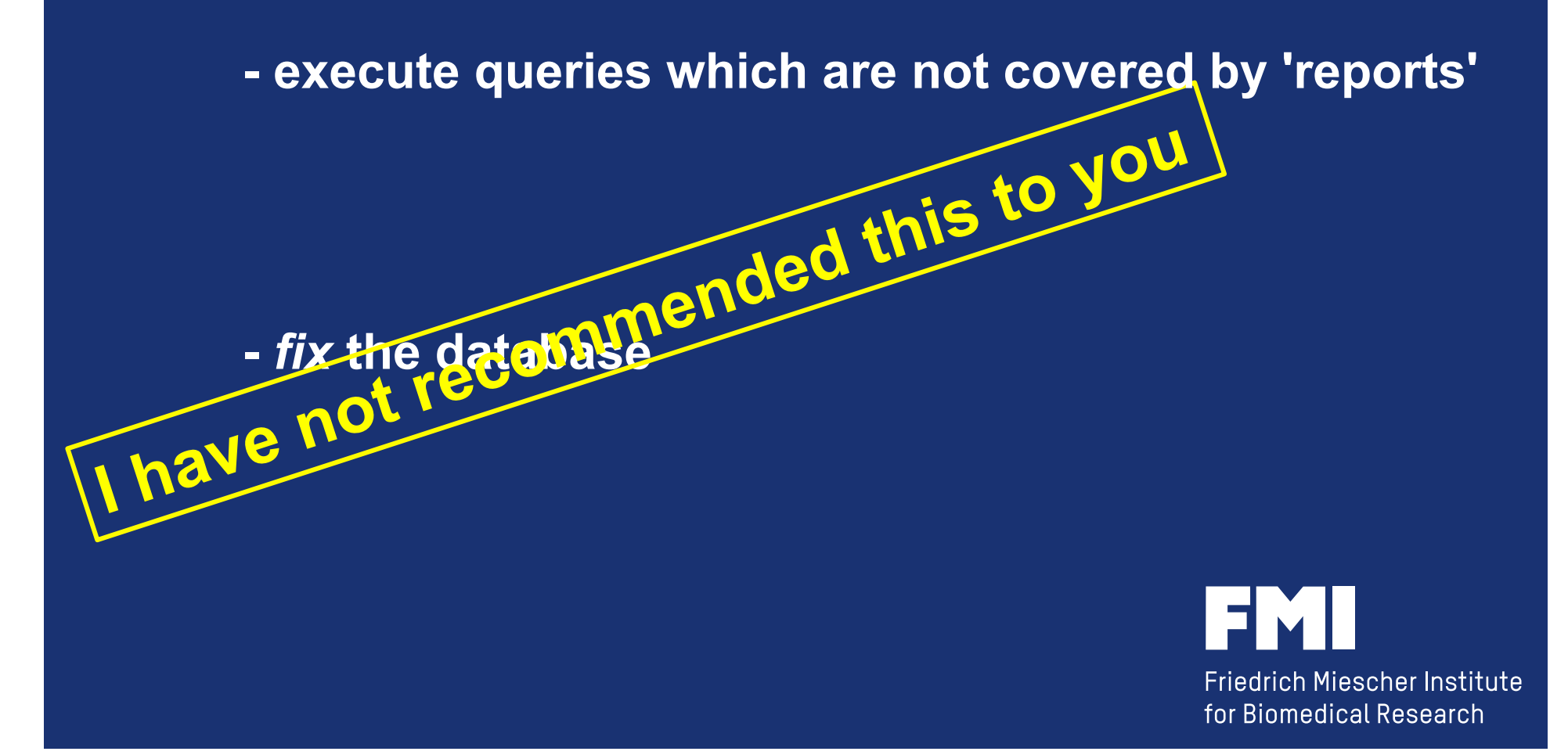

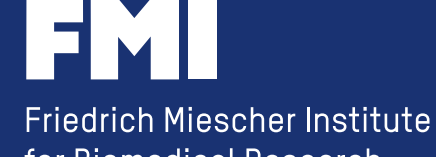

for Biomedical Research

**a quote from a bioinformatics mailing list:** 

*"We don't want to use Galaxy because it produces to much data"* 

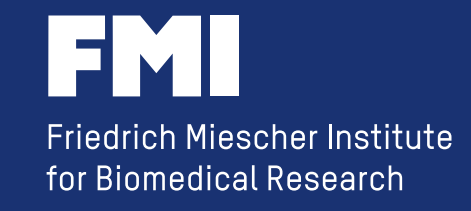

**a quote from a bioinformatics mailing list:** 

*"We don't want to use Galaxy because it produces to much data"* 

**Galaxy can help you reducing the storage requirements** 

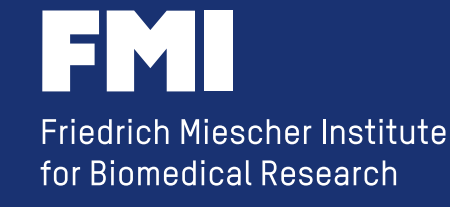

use 'Data Libraries'

*https://wiki.galaxyproject.org/Admin/DataLibraries* 

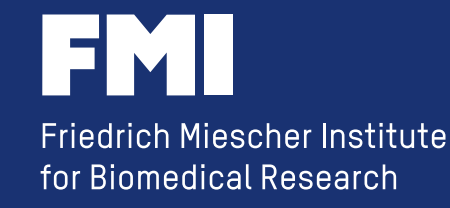

**use 'Data Libraries'** 

*https://wiki.galaxyproject.org/Admin/DataLibraries* 

**-** *'Link to files without copying into Galaxy,* 

**- enable** *'Upload files from filesystem paths'* 

*https://wiki.galaxyproject.org/Admin/ DataLibraries/UploadingLibraryFiles*

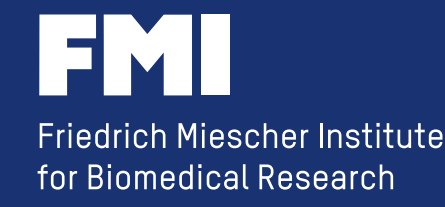

**promote history sharing**

**promote Galaxy 'pages'**

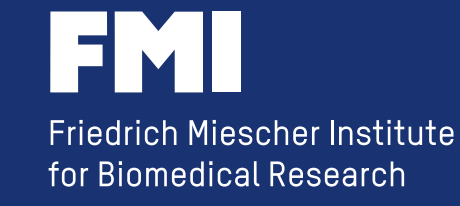

**promote history sharing**

**promote Galaxy 'pages'**

**allow user to see the full path of datasets ( expose\_dataset\_path = True )** 

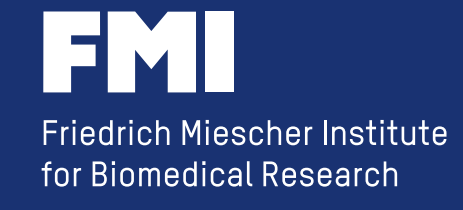

 **use 'external' data** 

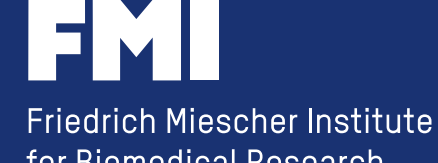

for Biomedical Research

**a simple NGS analysis:** 

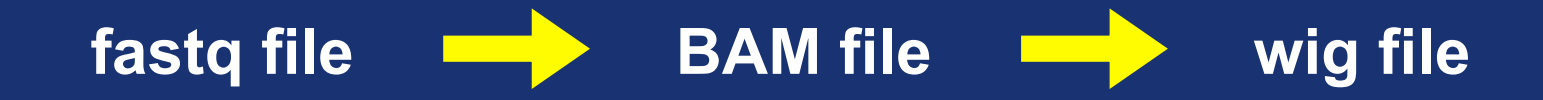

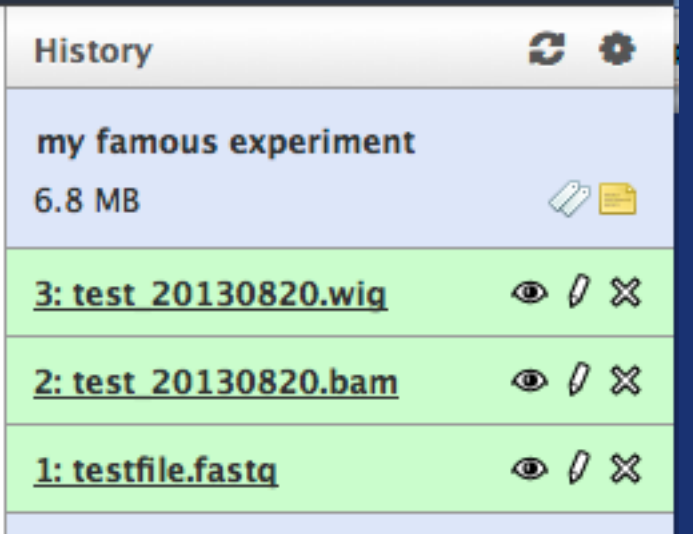

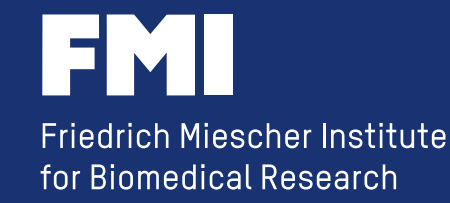

**storing data outside of Galaxy:** 

- **raw data (fastq) files are in central/group specific repositories**
- **the Galaxy 'aligner' knows the location of the fastq files and stores the BAM file again in a group specific repository and creates just a 'log file' as history item**
- **the Galaxy 'count' tool uses the 'log file' as input**

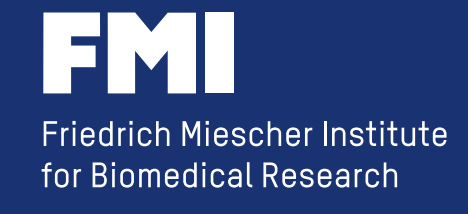

**storing data outside of Galaxy:** 

- **raw data (fastq) files are in central/group specific repositories**
- **the Galaxy 'aligner' knows the location of the fastq files and stores the BAM file again in a group specific repository and creates just a 'log file' as history item**
- **the Galaxy 'count' tool uses the 'log file' as input**

**this is not really best (Galaxy) practice, but it allows to collaborate with non-Galaxy users ....and reproducibility is still guaranteed** 

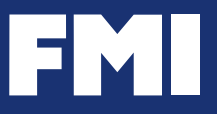

**Friedrich Miescher Institute** for Biomedical Research

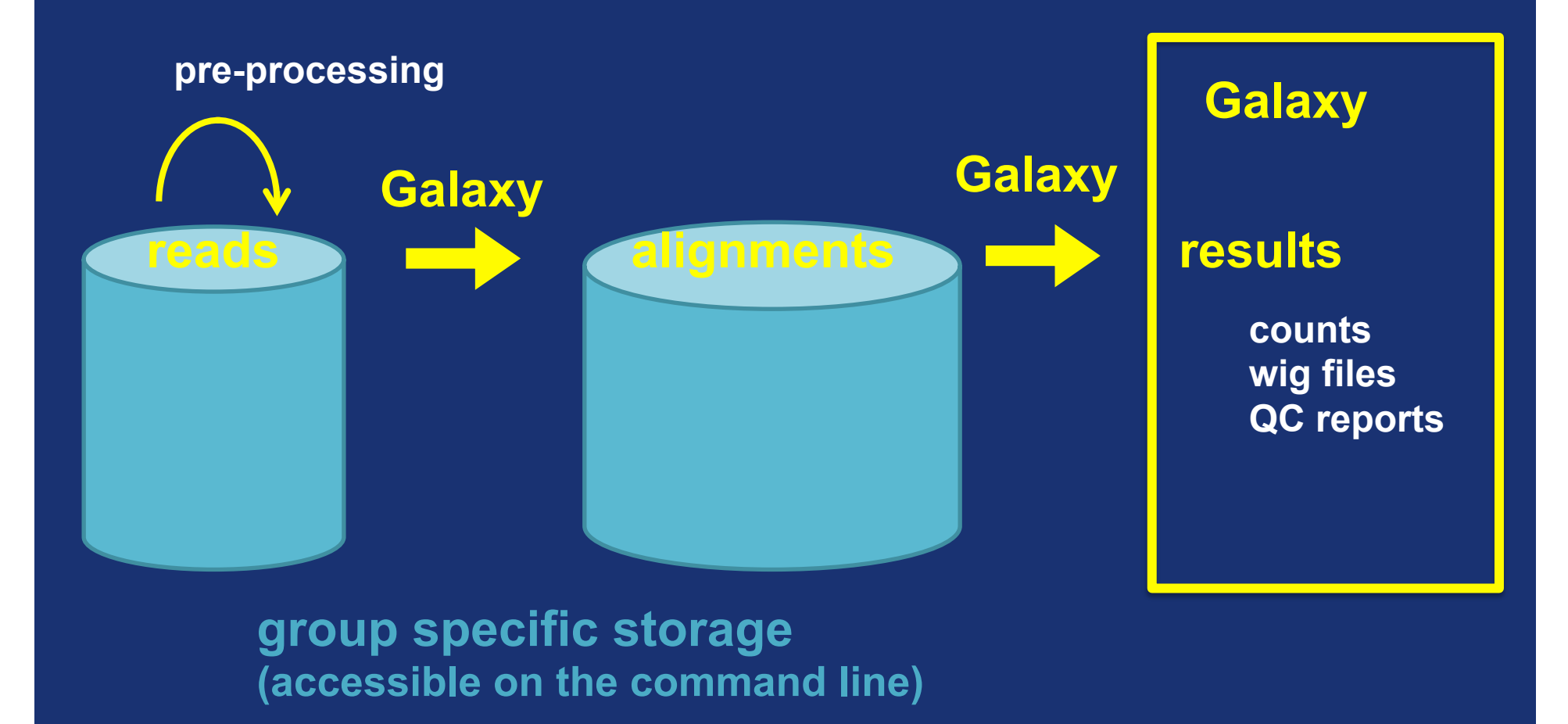

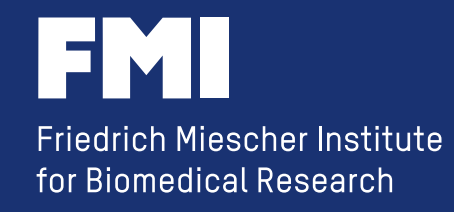
# **8) Offer training**

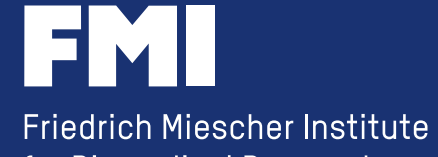

for Biomedical Research

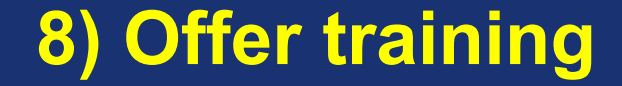

**individual training** 

**run training courses** 

*https://wiki.galaxyproject.org/Teach* 

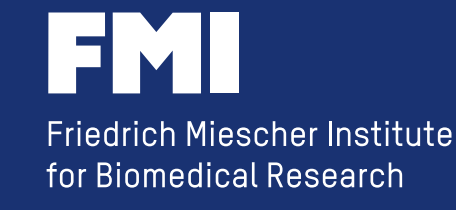

**8) Offer training** 

**individual training** 

**run training courses** 

*https://wiki.galaxyproject.org/Teach* 

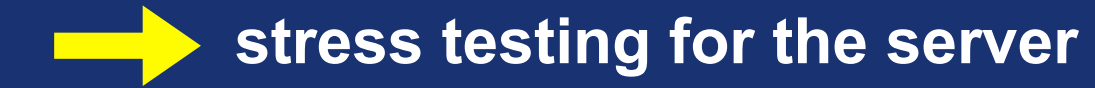

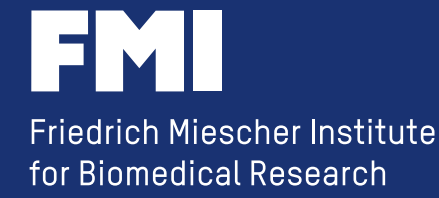

# **9) Keep your server (and you) up to date**

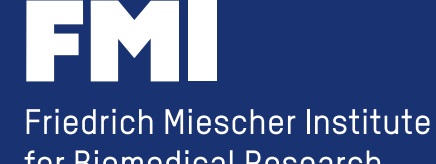

for Biomedical Research

**unless you have a very good reason, make sure your are running the latest (or at least a recent) code version** 

**- it is easier for others to help you** 

**- the reported issue might already be fixed in the current release** 

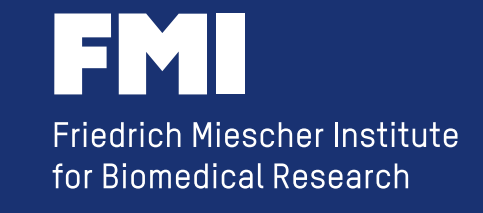

**unless you have a very good reason, make sure your are running the latest (or at least a recent) code version** 

**- it is easier for others to help you** 

**- the reported issue might already be fixed in the current release** 

**find a balance between updates (with new or different features) and continuity** 

*we do 3 update per year* 

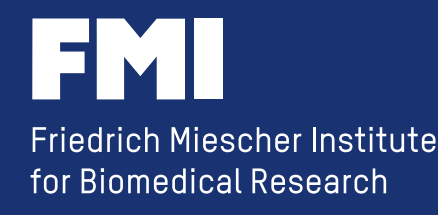

**doing an update is easy** 

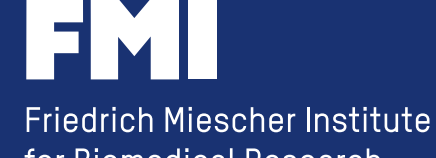

for Biomedical Research

**doing an update is easy ....most of the time** 

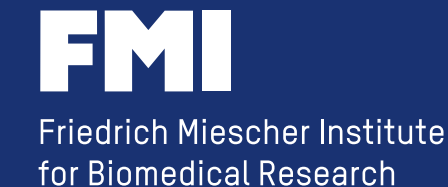

**doing an update is easy ....most of the time** 

- **announce the down time one week in advance**
- **install a new server**
- **update the 'new server' from last time**
- **update the development server**
- **update the production server**

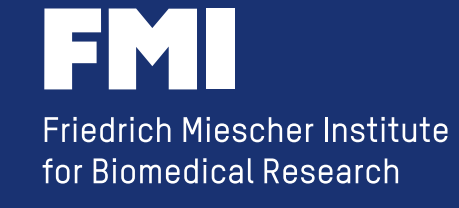

**doing an update is easy ....most of the time** 

- **announce the down time one week in advance**
- **install a new server**
- **update the 'new server' from last time**
- **update the development server**
- **update the production server**

*goal: minimize the down time* 

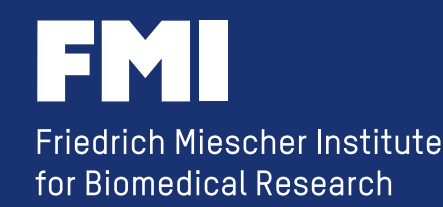

# **9) Keep yourself up to date**

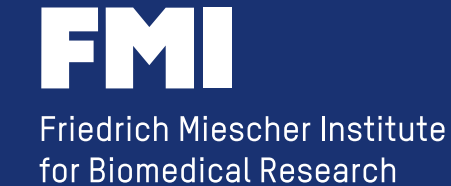

## **9) Keep yourself up to date**

- **read the DevNewsBriefs https://wiki.galaxyproject.org/DevNewsBriefs**
- **https://wiki.galaxyproject.org/MailingLists - follow the mailing lists**
- **join the "Galaxy Admins"** 
	- **https://wiki.galaxyproject.org/Community/GalaxyAdmins BOF: Tuesday, 7 July, 18:20 Franklin Room, JICCC**
- **go to GCC2016**
- **form regional communities**

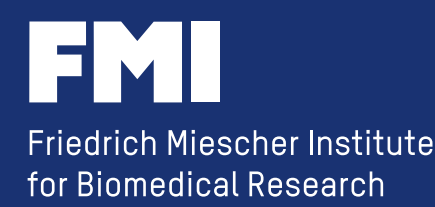

# **9) Keep yourself up to date**

#### **take the time to look at new features**

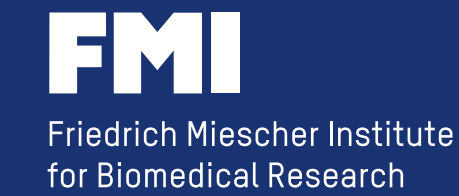

## **10) Adjust your Galaxy server to changes in requirements**

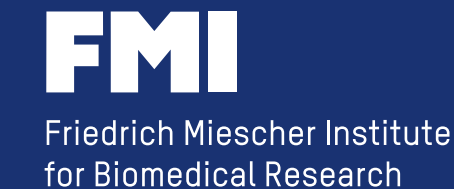

**you don't need a cluster to set up different queues** 

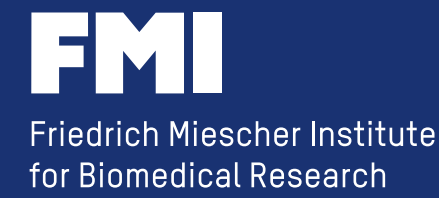

**you don't need a cluster to set up different queues** 

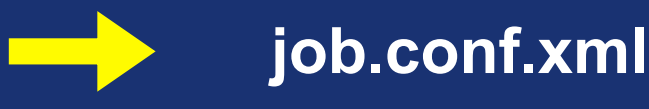

**job\_conf.xml.sample\_advanced**

*https://wiki.galaxyproject.org/Admin/Config/Jobs* 

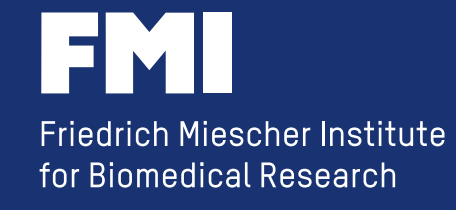

**you can change the hardware** 

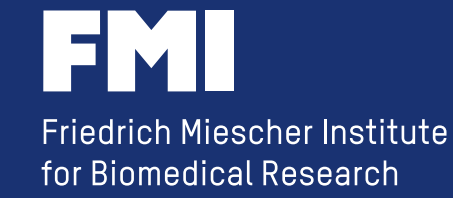

**you can change the hardware, as long as you keep the 'database/' directory and the SQL DB in sync.** 

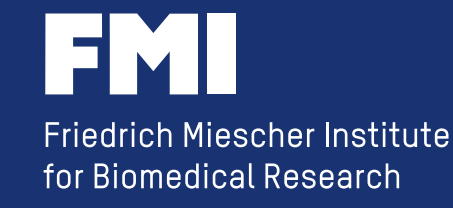

**you can change the hardware, as long as you keep the 'database/' directory and the SQL DB in sync.** 

#### **old recipe:**

- make a copy of the SQL DB
- copy the complete galaxy directory to the new server (make sure you keep the path)
- point the new galaxy server to the MySQL DB copy and start it
- -> due to the higher Python version, news eggs were downloaded
- -> all python code was re-compiled
- test the new server (while the old one is still in use)
- stop the old server
- rsync ~/galaxy\_dist/database/files/
- point the new galaxy server to the 'live' MySQL DB and re-start it

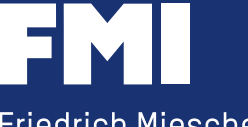

**Friedrich Miescher Institute** for Biomedical Research

**you can change the database server** 

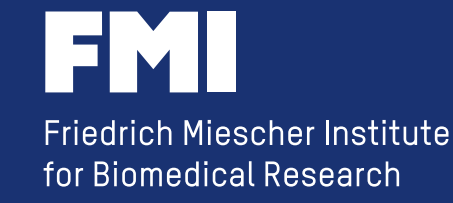

**you can change the database server** 

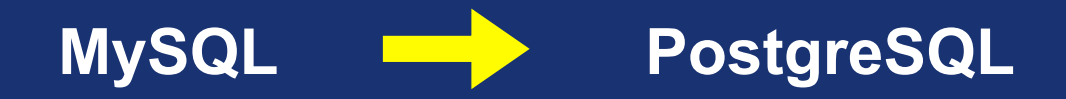

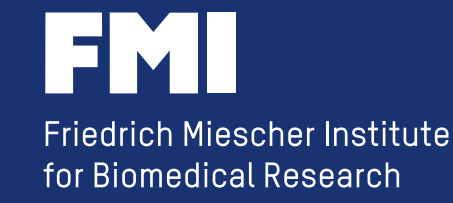

**you can change the database server** 

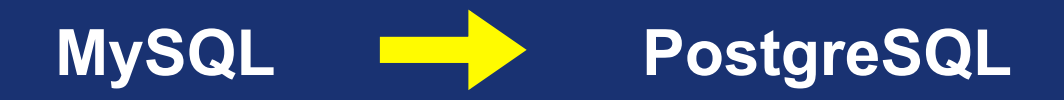

#### **recipe will be posted on**

#### *https://wiki.galaxyproject.org/Community/Logs*

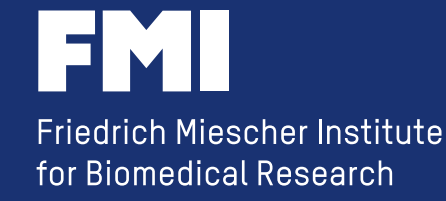

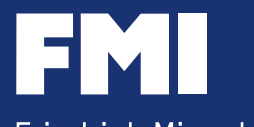

Friedrich Miescher Institute for Biomedical Research

#### **Acknowledgment**

**Computational Biology** 

- Michael Stadler / Christian Hundsrücker

**Functional Genomics** 

- Tim Roloff

*IT 
Support* **-‐ 
Stefan 
Grzybeck**

*....and all the people from the "Galaxy"*

**hrh@fmi.ch @hrhotz**

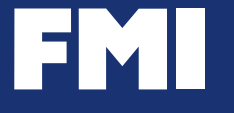

Friedrich Miescher Institute for Biomedical Research